# The SKYHOOK HOLIDAY CITY AMATEUR RADIO CLUB

March 2007

# www.hcarc.us March 2007 Toms River, NJ

# **Program for the March Meeting**

What would we do without the natural gas which fuels our furnaces, hot water supply and cook stoves? It's an important concern and our guest speaker will deal with this issue.

 Speaking for the supplier of that energy is Mr. Bill Wills. He represents the New Jersey Natural Gas Company. His topic is "Conserving Energy in Your Home", and related matters.

 With the high cost of heating our homes currently, saving money doing it, is a topic well worth listening to.

 Refreshment Sponsors for March are: Irv N2BHS and Murray KD2IN. (We still need Sponsors for April Pizza Night.)

# **Dues are Due — Dues are Due**

Please review your checkbook records to see if you may not have sent a \$20 check for 2007 dues. It is all too easy to overlook this annual update of you membership status. So, if you haven't done so up to now, write this check now and send it to our Treasurer:

> Joe Militano KC2QLA 735B Chatham Lane Manchester, NJ 08759

# **VE Session March 10th Saturday**

The next VE Session will be held at Meeting Room #1 at Holiday City South's Clubhouse area. Time is 10 am. Location is at the corner of Mule Rd. and Santiago Dr.

 Call Larry K2QDY at 732-349-2950 to arrange to be at this session. Larry will be able to fill you in on all details and documents needed to bring with you to take a test, or upgrade with a CSCE.. (Walk-ins no longer accepted.) Fee is \$14.

 All valid CSCE's can now be accepted for an upgrade at this session, even if no code test was previously passed. Also any test for General or Extra which is now passed, will result in a license upgrade, also without the code test requirement.

### HOLIDAYS IN MARCH

- 3/11 Daylight Savings time begins.
- 3/17 St. Patrick's Day.
- 3/21 Spring begins.

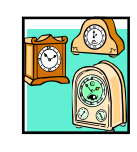

**NEXT MEETING: March 1st. Thursday 7:00PM Meeting Rm. #1 at Holiday City South Clubhouse Mule Rd. at Santiago Drive** 

# **The President's Corner By Larry K2QDY**

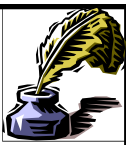

Last month our program included a video of the actual DXpedition to Peter 1 Island. All who saw the video surely will agree those hams that went to this Antarctic Island, a most desolate place on earth, risked their lives to provide the world with the opportunity to work a geographic location that is not inhabited. It is likely that no one will return there maybe for another 10 years if at all. They faced many dangers including falling into deep crevasses, the extreme weather and the possibility of their transport helicopter crashing due to the high winds. When the first group of hams was placed on the island luckily they planned ahead to take a shelter, provisions and some equipment, as the weather changed and the helicopter was not able to return for three more days. My hat is off to these brave men for what they did.

 On the air this past month there have been DXpeditions from some locations that you may have needed for the DXCC award. Some calls included SR2R in the Sudan, SV2BOH from Greece (maybe not so rare), 3B9/G3TFX from Mauritius, J20RR from Djibouti located on the east coast of Africa along the Red Sea and YW0DX from Aves Island off Venezuela. Did you work any of them?

 Our next VE session is scheduled for Saturday, March 10, 2007. At that time the CW will be dropped from the requirements for any ham license class. If you now hold a Technician license you will automatically be able to operate as a Technician with HF privileges. This will allow you to operate SSB on 10 meters in a small portion of the band. Additionally if you knew CW, you will also be allowed to operate on the 80, 40, 15 and 10 meter bands in designated segments. 10 meters is highly dependent on the sun spot cycle that at this time is at a low and does not allow for many openings on that band for DX work. If you now hold a Technician license and do a little studying of some additional theory, 35 questions, you could take the test for the General class license again without any code requirement. Passing this classification opens a large portion of all the HF bands to you and puts you in a good position to work much more DX as well as rag chew. Why not give it a try!

 We should all be thinking about our operations for Field Day which occurs on Saturday, June 23, 2007. As you may remember from our last meeting, Field Day will be held at the Toms River Park. Please start thinking about how you will participate and if you have any equipment that the club can borrow to use for Field Day. I am still anticipating two transmitters for HF operation, one for VHF and a GOTA station

(Continued from page 1) **Membership**<br>for public participation as well. We have antenna supports for wire  $\sum_{n=1}^{\infty}$  **Membership** antennas, dipoles, and an extension ladder for a beam antenna. We will be focusing on Field Day preparations and operations at the next few meetings so put on your thinking caps and come to the meetings with good ideas.

 We are still looking for someone to volunteer for our Program Chairperson's position. This position is responsible for determining and arranging program material for our meetings. Program material might be videos or a public speaker. The club officers are willing to assist the chairperson in the identifying various program material. Our club has provided programs that make our meetings very educational, informative and interesting. Most material is relating to ham radio but we have also had public officials speak as well. Please consider this important position to lighten the burden on the club officers.

 I want to thank the club members who have already paid their yearly dues. The dues are our primary source of income and we need all the members to support our efforts. The dues pay for club insurance, rental of videos and the coffee and cake and the pizza that we have from time to time.

 We are continually on the look-out for new club members. If you know of a ham that has recently moved into your section of the community speak to them or let one of the club officers know about that person so that we might contact them. You might see a call letter license plate in the neighborhood indicating some ham just moved in so jot it down and let one of the cub officers know about the call. If your community has a news letter they may list the names of new people moving into the community. These names may contain a ham that we can look up in the FCC data base or on QRZ. Let us know.

 Well that's all for now and I look forward to seeing you at our March 1st meeting.

Best 73s,

Larry Puccio K2QDY

## ——————————————————————————— **March Birthdays & Anniversaries**

- 3/3 Michael Carson KC2OQF
- 3/3 Fred Fanizzo
- 3/11 George Waked KB2OQM
- 3/13 Larry Housman W2GIS
- 3/14 Larry Winward N2IFP
- 3/21 Kevin Wagner KC2NYQ
- 3/22 Jeanne Wiegler (N2MRC)
- 3/25 Dorothy Savarese (WB2FXE) 3/30 Sarah Punderson (W2QO)
- Anniversaries

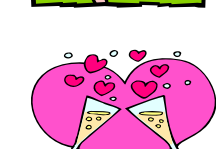

3/18 Nora & Bill AC2F Haldane

# **Monday Diner Lunch Dates**

3/12 Lunch at the Holiday City Diner 12 noon.

3/26 Lunch again at the Diner with club members. Friends of the club and wives of members are welcome too. In Spite of poor weather there have been wonderful lunch round-tables with great Ham talk and whatever came to mind. Join in and have fun.

Our newest member is:

Kevin Wagner KC2NYQ of Toms River, NJ. Licensed in 2005 he is a General class licensee. He has a well equipped Ham shack and operates on all bands, from 160M up to UHF.

Welcome to the club, Kevin.

[*Editors comment: Indoor and 'stealth' antennas is a subject of much interest among our members. So is Dxing. Russ reports on his DX activity for the last year using his indoor MFJ loop antenna in his Delaware home*.] I installed the mini-loop and had it operating on January 18th, 2006 so these data are inclusive to January 17th, 2007, exactly one year. (continued to P 3, col. 2.)

## *Our VE Crew*

 John W2LKS, Murray KD2IN, Bill AC2F, John K2JWH, Ed W1EAP, Larry K2QDY, Jamie W2QO, John KQ4WR, Jack KC2FS, Stan KB2PD.

## **CLUB COMMITTEES**

*Refreshments:* Ray kc2gkn, Carl w2ptz, John k2jwh  *www.hcarc.us Webmaster*: *Publicity:* Ed w1eap *Programs: Sunshine*: David wa2djn *Field Day*: Larry k2qdy *VE Sessions*: Bill ac2f, Larry k2qdy plus the 'crew' *Skyhook*: Murray kd2in *Funds Raising*: Irv n2bhs *Membership*: Don w2iii

#### HOLIDAY CITY AMATEUR RADIO CLUB Toms River, New Jersey

Executive Board W2HC Trustee Don Smith

Web Site www.hcarc.us President Larry Puccio K2QDY 732-349-2950<br>Vice President Murray Goldberg KD2IN 732-505-6860 Murray Goldberg KD2IN 732-505-6860 Secretary Ed Picciuti W1EAP 732-736-0955 Treasurer Joe Militano KC2OLA 732-657-7092 Executive Board **Don Smith** W2III 732-505-4821<br>Executive Board Bob Salisbury W2JSF 732-240-4318 Executive Board Bill Haldane AC2F 732-240-7064 Executive Board Ray Lauterbach KC2GKN 732-244-8176<br>W2HC Trustee Don Smith W2III 732-505-4821

Membership is open to all interested persons. Ham license is not required. Dues are \$20.00 per year, payable Jan. 1st . Members joining during the year will have the dues prorated. Family membership \$10.00

------------------------------------------- Meetings are held on the first Thursday of every month, at 7:00 pm. Location: Meeting Room #1 in the Holiday City South Clubhouse. Directions: Go to Mule Rd. and to the corner of Santiago Drive. Turn into Santiago Dr., then into the parking lot in front of the pool. Enter bldg. on right.

------------------------------------------ The SKYHOOK is published monthly. Editor and Publisher: Murray Goldberg KD2IN phone: 732-505-6860 E-mail kd2in@arrl.net<br>Send all newsletter items to: Murray Goldberg 2 Tropicana Ct. Murray Goldberg 2 Tropicana Ct. Toms River, NJ 08757-6445

Page 3 March 2007 HCARC

#### **WORDS FROM JIM by Jim Hepburn, W2IIC**

Elmer came by the shack yesterday and greeted me with a Happy New Year and noted I was not home last week. I ushered him in and asked him what he got for Christmas. He got an ipod and new batteries

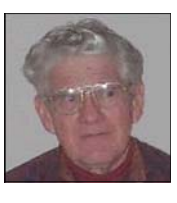

for his hand held. "What did you get?" he asked. " I got pneumonia" was my curt answer, and I moved on to more pleasant conversation.

 I noticed when I got home and turned the receiver on I was able to copy high speed digital pix fairly well. I brought up Spaceweather.gov on the internet and checked the sunspot number, It was 47. We had sunspot numbers up near 50 for most of the week because of three sunspots on the face of the sun. I know that 50 is a good number for copying digital signals. If the daily average drops much below that value signals drop down below s7 or s8 which is about the threshold for satisfactory digital SSTV. In a few days two of the spots disappeared and the average SSN dropped to about 20, which is too low for digital SSTV. It is Ok, however, for other modes.

 Any time now we should see some action from cycle 24. The experts think the new cycle should start in the fall, and some think it could start any time. Cycle 24 got off to a false start six months ago, when we had three spots with the south pole magnetic characteristic of the new cycle. There have been no further reversed pole spots since. In the meantime we just wait.

 While we are all waiting the NOAA scientists at Sacramento Peak Observatory continue to perfect their forecasting model, which describes solar behavior. A week or so ago, Bob,N2OO, circulated a report from this group forecasting that cycle 24 will reach a higher number higher than all previous cycles since 1950. In 1610 Galileo observed the sunspots on his new telescope. Records have been kept ever since and scientists have been analyzing the data ever since. Radio operators have been interested in the effects of sunspots on the ionosphere since the late 1920's when early operators found wavelengths below 200 meters were useful but they had diurnal and seasonal characteristics that were related to the sun's radiation.

 I became interested as part of my job at RCA in the primitive work initiated by Dick Kirby at the Bureau of Standards in Boulder Colorado. I was a member of an industry committee that met in Boulder a couple of times a year to compare findings. After a few years NOAA was established and the federal government funded the research and the committee disbanded. That was about 50 years ago, and much study and many observations have been made and documented in the interim.

 Among the observations it was noted that between 1640 and 1710 there were very few if any sunspots. It was also noted that the period was being referred to as a little ice age because of the very cold weather and the growth of glaciers. Now in the 21st century, global warming has become a hot topic, and the National Science Foundation has awarded grants of millions of dollars to several universities noted for their research to study the relationship between sunspots and global warming.

 Political Scientists are blaming automobile exhaust and spray can discharges for global warming whereas solar physicists are not so sure. I just hope cycle 24 starts soon and we don't have a repeat of the 1640 to 1710 mini ice age. It's happened before and it can happen again. 73, Jim, W2IIC.

#### Russ—from P. 2

Although QSOs were made in the 2006 ARRL DX contest, IARU contest, Sweepstakes and 10 Meter contests, those QSOs are not included in the following. Only daily operating session QSOs are represented. For the record, in the 2006 ARRL DX contest, one QSO with Japan was (unbelievably) worked and confirmed by the JA on eQSL.cc at his (surprising) request. Also, the following does not include a few hundred QSOs on the CW County Hunters Nets on 20 and 30 meters.

 So, from 1/18/06 through 1/17/07, a total of 317 DX QSOs, with 101 Mixed (CW & PSK31) unique DXCC entities worked. There were 86 entities worked on CW and 49 entities worked on PSK31. All (6) continents were worked on both CW and PSK31, although for Asia only United Arab Emirates (A6) was worked on CW and Saudi Arabia (HZ) and UK Sovereign Base (ZC) were worked on PSK31.

 For Oceania only Hawaii (KH6) was worked on CW and New Caledonia (FK) was worked on PSK31. However, all of this speaks well for a three-foot diameter aluminum loop.

 Bands used were mostly 30, 20, 17 Meters with a couple of QSOs on 15 Meters.

#### Recent DXpeditions:

 Burkina Faso (XT2C) was worked on 15, 17 & 20 meters on Jan17/18.

 BUT constant listening for the VU7s and perusing the DXSCAPE has resulted in "MONITORED-NIL HRD" as we used to say in the AF. And the same for 1A4A when they were active.

 All of this wonderful information is possible only through the auspices and magic of the PC.

Hope you have a healthy happy DX-plentiful New Year 2007! 73, Russ, WA2VQV (from an Email on 1/17/07.)

### *Some Email between your editor– Murray KD2IN and Stan KB2PD who is currently in Florida. I asked Stan about getting started looking for DX Clusters and a good logging program.*

—————————————————–

 Murray, There are a large number of programs available on the Internet which will connect you to a myriad of DX Clusters. Most are free ! Over the years I have used RxClus (Swissauthored ) which is free and the author updates the program every year. Another program which I have used is DX Telnet (which allows you to use the program for 30 minutes at a time gratis) or you can pay for it and use it with no time restriction. My current logging program, Win-EQF, has incorporated DX Cluster connectivity which is what I now normally use. Once you have settled on a program to use, you will have a number of cluster sites to choose from. I now use W3LPL in Maryland. One of my programs has the IP addresses. If you need a specific one, perhaps I can help.

Thanks Stan. Do I need to download a program to use RxClus? (Stan) RxClus is a self contained program. All you need to do is connect to the Internet; then start the program and you will be given a list of Cluster stations to choose from. Double click on one (I use W3LPL in MD) and when you connect to that cluster, you can start off by typing the command...sh/d/10 to show the last 10 stations that were spotted. As you stay connected, RxClus will announce by voice the call letters and frequency of the next *(Continued on page 4)* 

# Page 4 March 2007 HCARC

station spotted. DX Telnet works exactly the same way. Same re DX Telnet. Etc.

( Murray) I do not have a general logging program at present. Do you recommend Win-EQF?

(Stan) You can find the Win-EQF web site via Google. You can then download from that site a very good-working program gratis. Try it out and if you like it you can purchase the full program which includes computer control of your rig. With this latter aspect, by pressing a function key a newly reported (by the cluster) DX station's call letters and frequency will be plugged into the logging program (so you don't have to type that info in, if you work that station) and will move your transceiver's vfo to that frequency. There are many more features in the Win-EQF program that I like.

*Also from Russ WA2VQV re DX Clusters*…

Hi Murray, As I type I am looking at the DXSCAPE web cluster...in fact I just posted a complaint, why no 20m CW for NA from 1A4A. Give it a try.

73, Russ *Also from Bob N2OO*  Try: http://www.dxscape.com/ or http://oh2aq.kolumbus.com/dxs/ Or connect via Telnet through most logging programs. 73! See ya' in the Pileups! Bob Schenck, N2OO/9M6OO

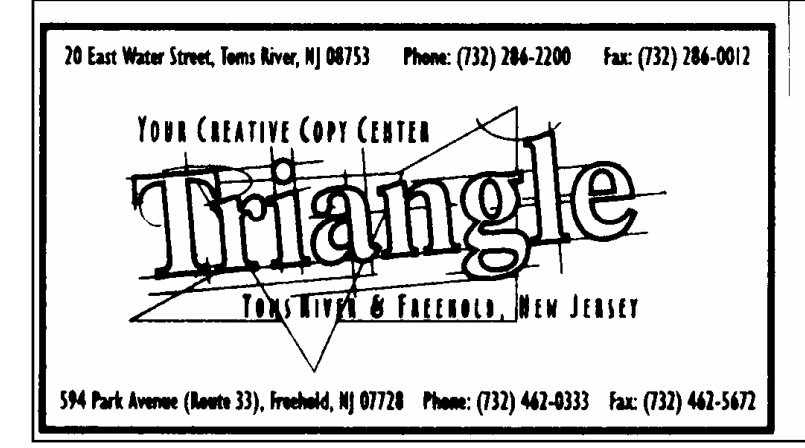

HOLIDAY CITY AMATEUR RADIO CLUB c/o Murray Goldberg 2 Tropicana Ct. Toms River, NJ 08757-6445

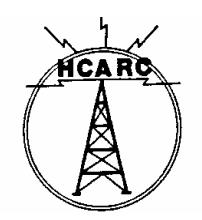

Cool stuff to buy at: http://www.qsl.net/n2oo/letsmakewaves.htm Visit our homepage at: http://www.qsl.net/n2oo Go SJDXA! http://sjdxa.org

(I hope you find this information provided by these three Dxperts useful. I did! 73, Murray KD2IN.)

# **Wisdom (via the Internet)**

1. If you look like your passport picture, you probably need the trip.

2. You will never find anybody who can give you a clear and compelling reason why we observe daylight savings time.

3. Never lick a steak knife.

4. There is a fine line between "hobby" and "mental illness."

5. Thought for the day: Remember that a lone amateur built the Ark. A large group of professionals built the Titanic.

6. Never, under any circumstances, take a sleeping pill and laxative on the same night.

7. Your friends love you anyway.

# **Proudly Serving Customers for over 50 years.**

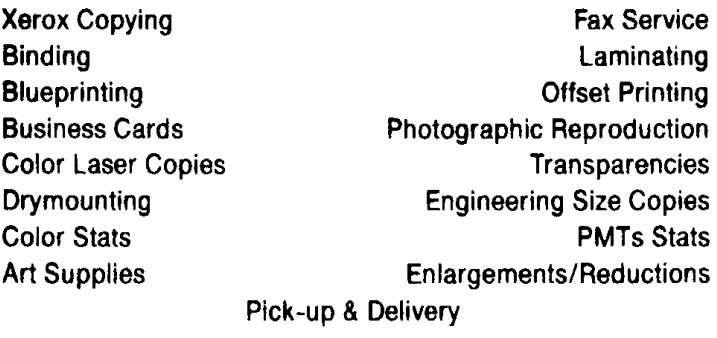